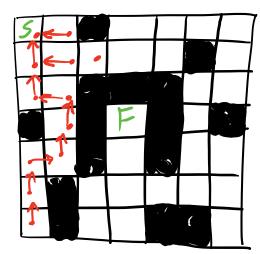

## Depth-First Search

seen - Data structure to store this

frontier — new stack frontier. push (start state) mark start as visited While frontier not empty:

next = frontier.pop()
for each neighbor:

if neighbor is the Finish: return True

if not seen: frontier.push (neighbor) mark neighbor as seen

 $\frac{f \cdot (0,0)}{(0,0)}$   $\frac{(0,0)}{(1,0)}$   $\frac{(1,1)}{(2,1)}$   $\frac{(2,1)}{(3,1)}$ 

## mark next as parent of neighbor

end while return False

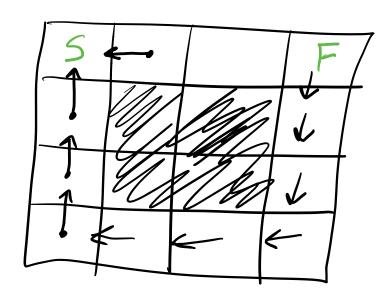

Stack: Last In First LIFO Out

Queue: First In First Out

ADT: Queue

| LL op O(?) | AL op O(?)

enqueue insetLast O(1) O(1) | D

dequeue remove First O(1) O(n)

peek getFirst O(1)

Breadth-First Search

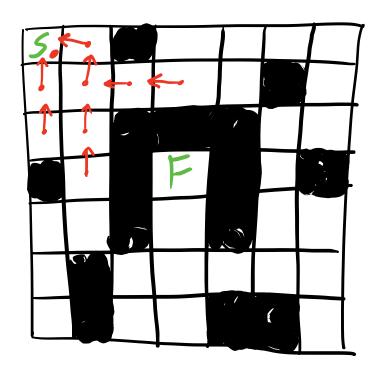

$$\frac{F(0)}{(0,1)}$$
 $\frac{(0,1)}{(1,0)}$ 
 $\frac{(1,1)}{(2,0)}$ 
 $\frac{(1,2)}{(2,1)}$